- 1. Write each of the following Boolean expressions as a polynomial in  $\mathbb{F}[x, y, z]$ .
	- (a)  $x \wedge y$ (b)  $x \vee y$  $(c) \bar{x}$ (d)  $\overline{x} \vee (y \wedge \overline{z})$

It may help to write the *truth table* of each. Remember that  $\land$  is AND and  $\lor$  is OR.

2. Consider the following simple model of the lac operon:

$$
f_M = \overline{R}
$$
  
\n
$$
f_P = M
$$
  
\n
$$
f_R = \overline{A}
$$
  
\n
$$
f_A = L \wedge B
$$
  
\n
$$
f_L = P
$$

For this problem, make the convention that  $(x_1, x_2, x_3, x_4, x_5, x_6) = (M, P, B, R, A, L)$ .

- (a) (Optional) Sketch the signed wiring diagram of this Boolean network.
- (b) (Optional) Justify each function in a single sentence. What other assumptions are made in this model? (E.g., presence or absense of external lactose and glucose?)
- (c) Write each function as a polynomial over  $\mathbb{F}_2 = \{0,1\}$ . Then, write out a system of equations whose solutions are the fixed points of the Boolean network.
- (d) Find the fixed points by computing a Gröbner bases with a software package.
- 3. Consider a Boolean function  $f: \mathbb{F}_2^3 \to \mathbb{F}_2$  with the following partial truth table

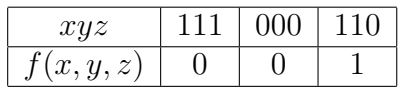

which we can express as the following input-ouput pairs of data:

$$
\mathcal{D} = \{ (\mathbf{s}_1, t_1), (\mathbf{s}_2, t_2), (\mathbf{s}_3, t_3) \} = \{ (111, 0), (000, 0), (110, 1) \}.
$$

- (a) Compute the pseudomonomial  $p(\mathbf{s}_i, \mathbf{s}_j)$ , for each distinct pair.
- (b) Use a computer algebra package like Macaulay2 to compute the primary decomposistion of the pseudomonomial ideal

$$
J_{\Delta_D^c} = \langle p(\mathbf{s}_i, \mathbf{s}_j) \mid t_i < t_j \rangle.
$$

- (c) Find the signed min sets of  $f$ .
- (d) For each signed min set, find a Boolean function that fits the data with that as its wiring diagram.
- 4. In Macaulay2, the following commands produce a shortcut for converting Boolean functions into polynomials:

RingElement | RingElement  $:= (x,y)$ ->x+y+x\*y; RingElement & RingElement  $:= (x,y) - \frac{y}{x+y};$ 

For example, Problem 1(d) can be easily solved with the command:  $(1+x)$  |  $(y \& (1+z))$ . Determine how to do this in Singular, for those familiar with with that software.